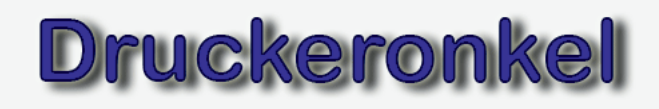

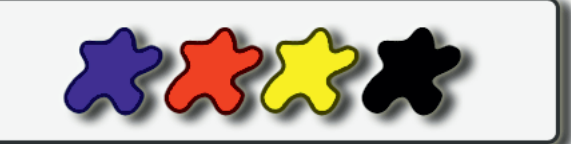

## **Rubon-Decal - Abreibe-Decalfolie transparent, A4-Format, 2-Folien-Set**

## **ADHESIVE-Folie!**

Modellbaufolie zur Bedruckung mit Laser- und Tinten-Druckern Die Folie zur Erstellung von Abreibe-Beschriftungen im Modellbau

## **Anleitung**

Rubon-Decal besteht aus 2 Folien:

1. Druckbogen

2. Adhesive-Bogen mit Klebebeschichtung

1. Schritt:

Erstellen Sie Ihre Abreibe-Decals mit einer beliebigen Grafiksoftware.

2. Schritt:

Drucken Sie Ihre Decals spiegelverkehrt auf die beschichtete Seite des Druckbogens (Tipp: die Druckseite ist mit einer sehr dünnen Trägerfolie beschichtet - schneiden Sie ein winziges Eck ab prüfen Sie, auf welcher Seite die Beschichtung ist.)

3. Schritt

Schneiden Sie das adhesive-Papier etwas größer als das gedruckte Decal und entfernen Sie die Schutzfolie (Die adhesive Folie besteht aus einem doppelseitigen Klebefilm mit 2 Schutzfolien, entfernen Sie nur eine, welche zuerst ist egal. Ich empfehle die matte weiße Seite! Wichtig ist dass die Klebeschicht nicht beschädigt wird.)

#### 4. Schritt

Legen Sie die Klebeseite des Adhesive-Papiers auf das gedruckte Decal. Fangen Sie an einer Ecke an und vermeiden Sie Luftblasen!

#### 5. Schritt

Schneiden Sie das Decal möglichst randnah aus und entfernen Sie die 2. Schutzfolie des Adhesive-Papiers, es bleibt eine Klebeschicht auf dem Decal zurück.

6. Schritt

Bringen Sie das Decal auf eine trockene und saubere Oberfläche an.

7. Schritt

Rubbeln Sie das Decal mit einer Münze oder mit dem Fingernagel vorsichtig fest.

8.Schritt

Entfernen Sie vorsichtig die Trägerfolie der Druckfolie, beginnen Sie an einer Ecke.

Fertig!

## www.druckeronkel.de

Jochen Drexel Multimediaservice \* Ludwig-Jahn-Str. 8 \* 74379 Ingersheim fon: 07142-7779804 \* fax: 07142-7779809 \*eMail: info@drucker-onkel.de

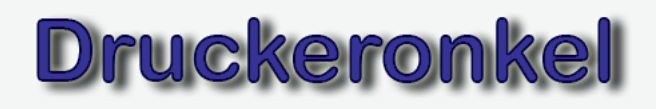

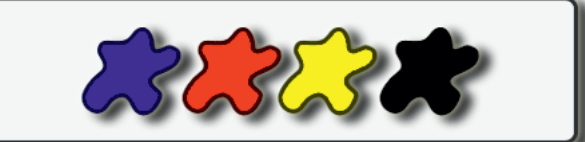

## **Rubon-Decal - Abreibe-Decalfolie transparent, A4-Format, 2-Folien-Set**

# **Druckfolie!**

Modellbaufolie zur Bedruckung mit Laser- und Tinten-Druckern Die Folie zur Erstellung von Abreibe-Beschriftungen im Modellbau

## **Anleitung**

Rubon-Decal besteht aus 2 Folien:

- 1. Druckbogen
- 2. Adhesive-Bogen mit Klebebeschichtung

1. Schritt:

Erstellen Sie Ihre Abreibe-Decals mit einer beliebigen Grafiksoftware.

2. Schritt:

Drucken Sie Ihre Decals spiegelverkehrt auf die beschichtete Seite des Druckbogens (Tipp: die Druckseite ist mit einer sehr dünnen Trägerfolie beschichtet - schneiden Sie ein winziges Eck ab prüfen Sie, auf welcher Seite die Beschichtung ist.)

3. Schritt

Schneiden Sie das adhesive-Papier etwas größer als das gedruckte Decal und entfernen Sie die Schutzfolie (Die adhesive Folie besteht aus einem doppelseitigen Klebefilm mit 2 Schutzfolien, entfernen Sie nur eine, welche zuerst ist egal. Ich empfehle die matte weiße Seite! Wichtig ist dass die Klebeschicht nicht beschädigt wird.)

#### 4. Schritt

Legen Sie die Klebeseite des Adhesive-Papiers auf das gedruckte Decal. Fangen Sie an einer Ecke an und vermeiden Sie Luftblasen!

#### 5. Schritt

Schneiden Sie das Decal möglichst randnah aus und entfernen Sie die 2. Schutzfolie des Adhesive-Papiers, es bleibt eine Klebeschicht auf dem Decal zurück.

6. Schritt

Bringen Sie das Decal auf eine trockene und saubere Oberfläche an.

7. Schritt

Rubbeln Sie das Decal mit einer Münze oder mit dem Fingernagel vorsichtig fest.

8.Schritt

Entfernen Sie vorsichtig die Trägerfolie der Druckfolie, beginnen Sie an einer Ecke.

Fertig!

## www.druckeronkel.de

Jochen Drexel Multimediaservice \* Ludwig-Jahn-Str. 8 \* 74379 Ingersheim fon: 07142-7779804 \* fax: 07142-7779809 \*eMail: info@drucker-onkel.de